## UpStox raccourcis clavier

## Général

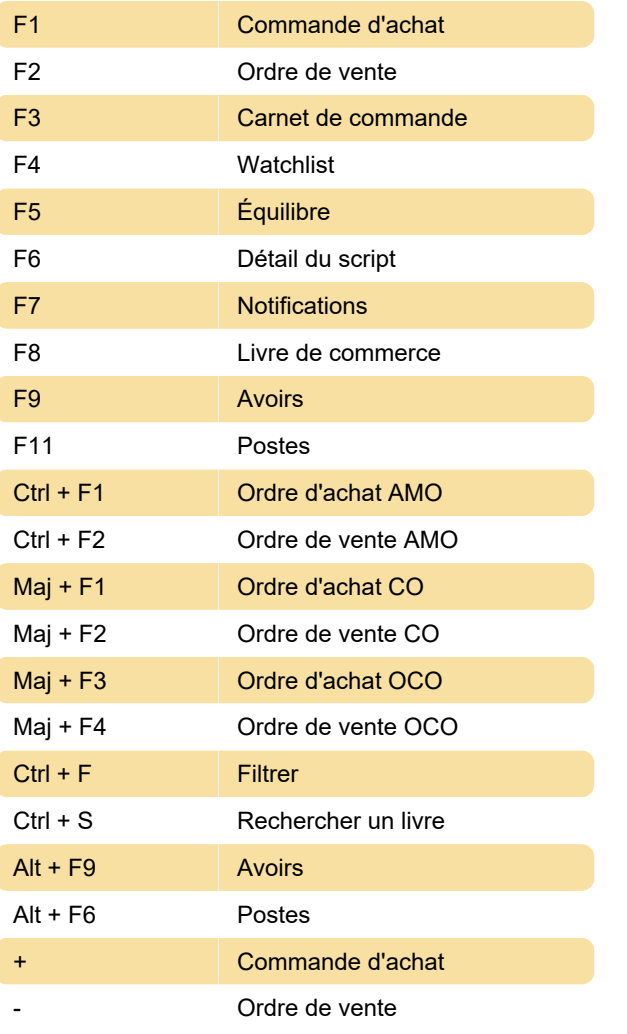

Source : chittorgarh.com

Dernière modification: 16/11/2021 12:11:37

Plus d'information: [defkey.com/fr/upstox-raccourcis](https://defkey.com/fr/upstox-raccourcis-clavier)[clavier](https://defkey.com/fr/upstox-raccourcis-clavier)

[Personnalisez ce PDF...](https://defkey.com/fr/upstox-raccourcis-clavier?pdfOptions=true)